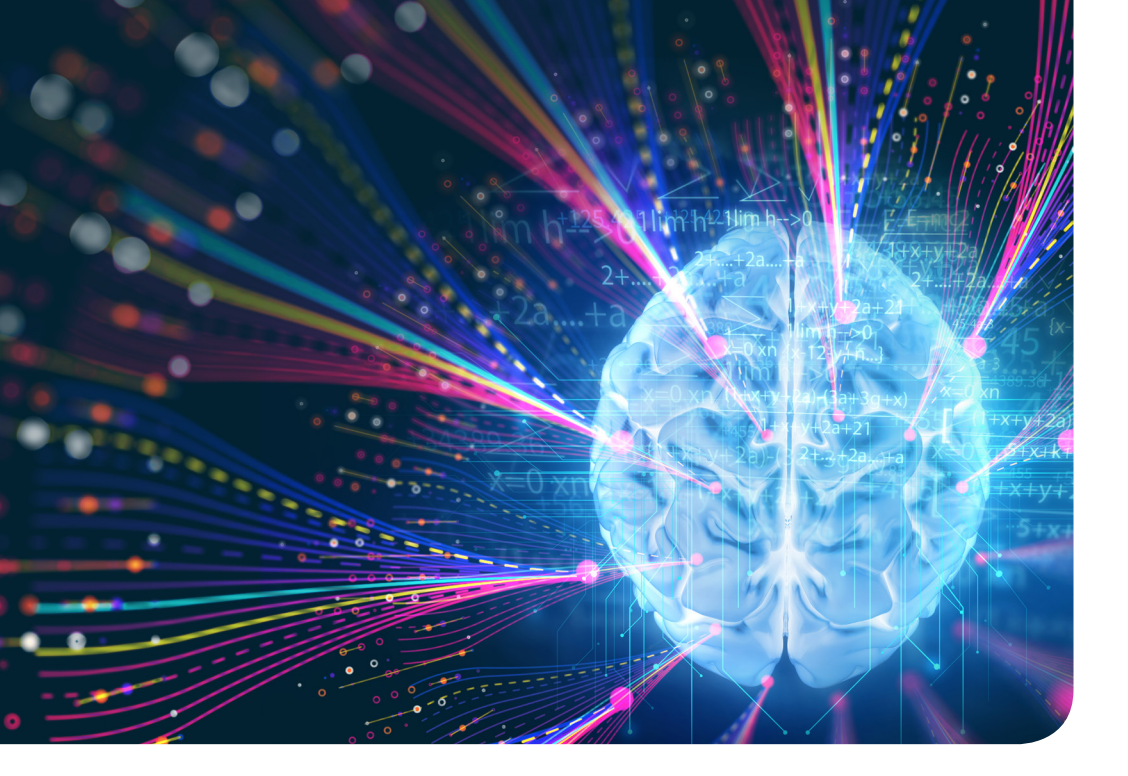

## 11. Медіамистецтво

Мета цього уроку — дати учням загальне уявлення про сучасне медіамистецтво й новітні художні практики. У першій вправі подано короткий теоретичний матеріал про медіамистецтво, наведено його різновиди й сучасні зразки; також методом дискусії учням пропонується поміркувати над аргументами, чому медіамистецтво є й наукою, й мистецтвом одночасно. Другу вправу можна дати як додаткове домашнє завдання — тут за допомогою україномовного онлайн-інструменту Crello учні можуть вчитися створювати прості медіаоб'єкти, наближені до жанру медіамистецтва.

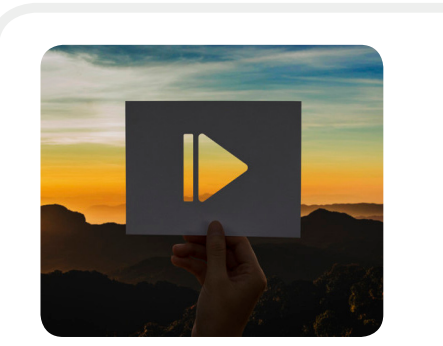

- » познайомити учнів зі зразками сучасного медіамистецтва;
- » формувати навички дослідника медіамистецтва.

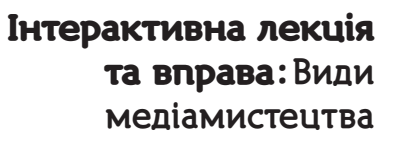

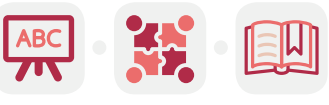

#### **Мета вправи Навички з інфомедійної грамотності**

» вміння інтерпретувати й декодувати твори медіамистецтва, вести дискусію, виявляти ставлення до таких творів, обґрунтовувати його.

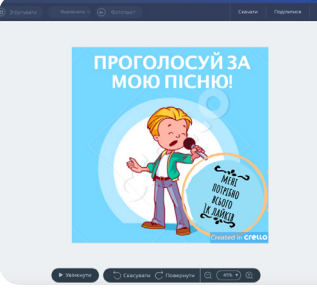

### ВПРАВА: **Створюємо прості об'єкти медіаарту**

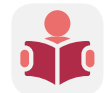

1

» навчитися створювати за допомогою онлайн-інструментів прості медіаоб'єкти.

#### **Мета вправи Навички з інфомедійної грамотності**

- » створення творчих робіт за допомогою онлайн-інструментів;
- » навички цифрової грамотності.

**序序 重要需要在线到国一划目行动重实真的** 

# Mucteutbo ) 24 3 3 Dea WIEITRE & DE

#### **Інтерактивна лекція та вправа "Види медіамистецтва"**

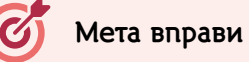

- » познайомити учнів зі зразками сучасного медіамистецтва;
- » формувати навички дослідника медіамистецтва.

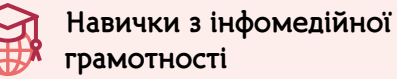

» вміння інтерпретувати й декодувати твори медіамистецтва, вести дискусію, виявляти ставлення до таких творів, обґрунтовувати його.

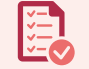

**Що необхідно підготувати до уроку?**

- » доступ до інтернету;
- » комп'ютер, проектор.

**СКАЖІТЬ.** Митці завжди використовували механізми й фарби, запозичені в різних сферах життя. Їм було мало простору на полотні, мало об'єму, руху, фактури, мало дихання, мало сучасності, дії, мало життя.

Взаємини між митцями й новими технологіями породили різноманітні нові мистецькі форми, які кардинально

проникнути в навколишній світ, осмислити сучасну реальність, навчитися жити в ній; художньо опанувати, перетворити

幽 Медіамистецтво Сучасний світ змінюється завдяки прагненню освоєнню нових просторів — електронного зображення, технологічних об'єктів тощо. Останні півстоліття межі вираження в мистецтві значно розширилися й урізноманітнилися. Розвиток 566 сучасних технологій і проникнення цифрового світу в повсякденне життя спонукало митців освоювати нові медіа. різняться від традиційної академічної структури стилів та жанрів, що складалися протягом століть. І це — та ж спроба

й відобразити її [2].

**Медіамистецтво** — це явища співпраці науки, техніки й мистецтва у світовому художньому процесі, під час якої використовуються сучасні новітні технології, як-от комп'ютерна графіка, анімація, віртуальна реальність, відео, інтернет, робототехніка та біотехнології.

Об'єкти медіамистецтва часто є інтерактивними й передбачають участь спостерігача.

Як і традиційні, медійні арт-об'єкти кодують ідеї і смисли через художні метафори й образи і мають для цього набір власних інструментів. Медіамистецтво відтворює реальність за допомогою «віртуальних» інструментів.

Інструментарій медіамистецта відповідно до «цифрової» природи є:

- ✎ рухомий (відеоарт, відео-, звукові та інтерактивні інсталяції тощо),
- $\beta$  статичний (фотографія, ексель-графіка, смс-мистецтво, піксельна графіка тощо). Унікальна розмаїтість інструментів формо- й образотворення, пропонованих сучасними цифровими технологіями, й викликає все більший інтерес до медіамистецтва.

## Медіамистецтво

#### Інструментарій медіамистецта відповідно до «цифрової» природи є:

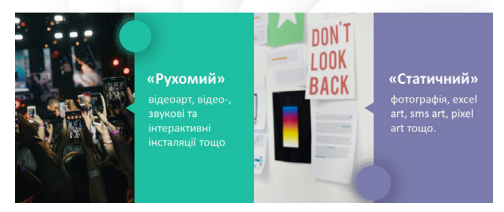

## Запропонуйте учням переглянути відео: [http://livingjoconde.fr/.](http://livingjoconde.fr/)

**ПОЯСНІТЬ.** У 2016 році в Парижі представили результати проекту «Жива Мона Ліза» (Living Mona Lisa; автор проекту Флорен Азіосманофф), що тривав понад рік [https://www.livingmonalisa.com/.](https://www.livingmonalisa.com/)

Це — цифрова адаптація знаменитої картини Леонардо да Вінчі: «оживлені» ювелірні вироби у вигляді камеї із зображенням Джоконди. Завдяки технологіям «мистецтва оживлення», анімованому штучному інтелекту, який забезпечує пристрій з автономною поведінкою та реляційними системами, зображення підтримує чуттєві індивідуальні стосунки з публікою: пробуджена Джоконда усміхається, хмуриться, супроводжує поглядом. І відстань у півстоліття подолана.

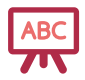

Покажіть учням зразки різних видів медіамистецтва.

**ПОЯСНІТЬ.** Щойно ви бачили зразки творів трьох мистецьких напрямів: цифрової поезії, світлового мистецтва й відеоарту.

**Цифрова поезія** — це форма електронної літератури, що демонструє широкий спектр підходів до поезії з використанням комп'ютерів. Цифрова поезія може бути доступною у формі компакт-дисків, DVD, установок у художніх галереях, цифрових відео або фільмів, цифрових голограм. Основними ознаками такої літератури є використання гіпертексту, інтерактивність того чи іншого роду, включення у вербальний текст елементів анімації чи іншого мультимедійного контенту. Специфічним різновидом цифрової літератури є також твори, тією чи іншою мірою згенеровані комп'ютерною програмою.

**Світлове мистецтво** — це вид медіамистецтва, де світло є основним засобом вираження. Світлове графіті є модним напрямком сучасного мистецтва. У нього безліч назв — люмінографія, фрізлайт, лайт-графіті. Для успішного створення світлового графіті художнику необхідні фотокамера, ліхтарик, певні навички й майстерність, а також вечірній час доби.

**Відеоарт** — напрям медіамистецтва, в якому для вираження художньої концепції використовуються можливості відеотехніки, комп'ютерного й телевізійного зображення. Як напрям мистецтва з'явився наприкінці 1960-х — на початку 1970-х років, коли відеотехніка стала доступною кожному.

**Піксельна графіка, або pixel art** — напрям цифрового мистецтва, що полягає у створенні зображень на рівні пікселів (тобто мінімальної логічної одиниці, з якої складається зображення). І ці твори можете створювати й ви, наприклад, за допомогою Adobe Photoshop.

**FALL OF STREET WHEE** 

#### Приклади Pixel art:<https://bit.ly/2GMS9mF>.

*Для приміток:* 

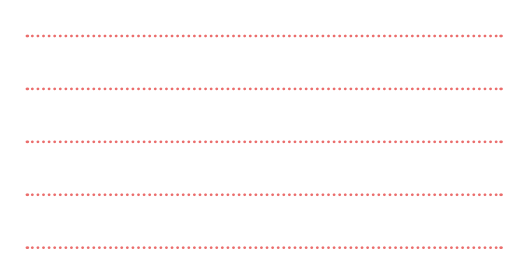

#### Види медіамистецтва

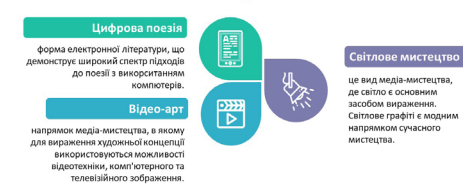

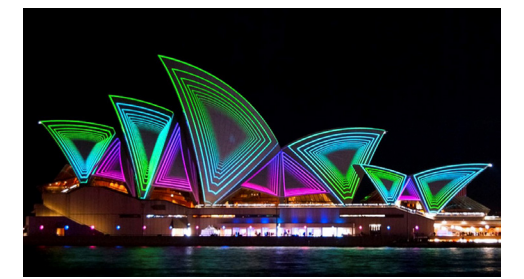

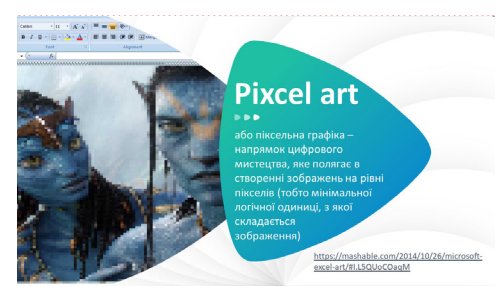

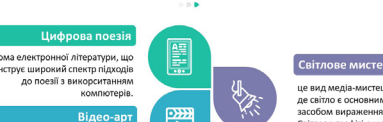

## Мистецтво Таким чином, **медіамистецтво** — це мистецтво або низка художніх стратегій, що створені або спираються на сучасні

технології. Замість пензлів, фарб, звуків — комп'ютер і мови програмування.

**СКАЖІТЬ.** Більшість із нас пов'язує інструмент Microsoft Еxcel із діаграмами, електронними таблицями тощо. Але ця програма має набагато більше можливостей. І це доводять митці ексельної графіки. Своєю творчістю вони показують, що гарна графіка не завжди вимагає фантастичного програмного забезпечення.

**ЗАВДАННЯ.** Запропонуйте учням проаналізувати веб-сторінки (відкривши їх на проекторі):

- ✎ [https://www.taskus.com/,](https://www.taskus.com/)
- $\mathscr{D}$  [http://weareangstrom.com/en/,](http://weareangstrom.com/en/)
- ✎ <http://clara-nam.com/thesis/>,
- ✎ <http://www.no-bo.co/>,
- $\mathscr{B}$  [http://imaginamos.co/index.php,](http://imaginamos.co/index.php)
- ✎ <http://www.madwell.com/>.

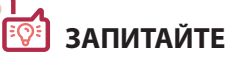

- $\beta$  Що вас привабило в них, що зацікавило?
- ✎ Які засоби застосовують сучасні розробники сайтів для активізації уваги користувачів? *(Візуальні, звукові, світлові та інші.)*
- ✎ Проаналізуйте художнє оформлення веб-сайтів *(Звернути увагу на кольорове оформлення, композиційне рішення, цілісність і єдність дизайну щодо оформлення складових компонентів, наявність звукових ефектів та їх доцільність.)*
- ✎ Поміркуйте, які знання та вміння необхідні для такої діяльності. *(Знання комп'ютерної мови, дизайну, композиції тощо.)*
- $\beta$  Чи маєте ви власний досвід розробки веб-сторінок? Після аналізу запропонованих для розгляду джерел чи виникло бажання внести зміни в розроблені вами ресурси? Які?

**ПОЯСНІТЬ.** Сучасні технології збагачують класичне мистецтво новими гранями й новою цінністю. Можливо, саме тому деякі з медіахудожників успішно експериментують із поєднанням медіамистецтва і його класичних форм.

*Для приміток:* 

**СКАЖІТЬ.** Все, що сьогодні можна віднести до медіамистецтва, дуже складно вивчити. Адже воно існує в такій кількості видів, форм і напрямів, які навіть перерахувати складно, не те що описати й вивести якусь специфікацію. Ба більше, будь-яка специфікація застаріє одразу ж після публікації. Тому що медіатворчість постійно змінюється слідом за змінами технологій, на яких вона заснована.

У зв'язку з особливостями творення й постійною еволюцією технологій медіамистецтво залежно від типу використовуваних технологій і форм подання творів його можна умовно поділити на:

- ✎ **відеоарт** (у тому числі віджеїнг);
- ✎ **саунд-арт** (<http://artoblaka.ru/blog/saund-art-zvukovyie-installyatsii---tendentsi>), як-от збірка саунд-арту на сторінці «Sound Art. Акустика на BMR динах. Pink Floyd, Dire Straits» [\(https://www.youtube.com/watch?v=LgHkp5FKivU](https://www.youtube.com/watch?v=LgHkp5FKivU));
- ✎ **медіаінсталяція** (іноді також медіаскульптура), як-от найбільша у світі кінетична медійна скульптура «Птах» (<https://vimeo.com/166019392>) медіахудожника Андре Верлегера або кінетична скульптура в музеї BMW ([https://www.youtube.com/watch?v=HVhVClFMg6Y&feature=player\\_embedded#\)](https://www.youtube.com/watch?v=HVhVClFMg6Y&feature=player_embedded#);
- ✎ **медіаперформанс**, як-от Adrien M, Cinématique, Digital Media Performance 2009 [\(https://www.youtube.com/](https://www.youtube.com/watch?v=cGE3q6GLNIg) та «Спадщина, 2015» (https://www.youtube.com/watch?v=AIehsaH_rYk ) watch?v=cGE3q6GLNIq) та «Спадщина, 2015» (https://www.youtube.com/watch?v=AIehsaH\_rYk);
- ✎ **медіаландшафт** (або медіасередовище);
- ✎ **мережеве мистецтво** (інтернет-арт, або нет-арт, іноді також веб-арт);
- ✎ **телекомунікаційне мистецтво** (телекомунікейшн-арт);
- ✎ **цифрове мистецтво** (іноді також комп'ютерне мистецтво), як-от New Media Art [\(https://2plus2.ua/novyny/u](https://2plus2.ua/novyny/u-yaponii-vidkrili-pershiy-v-sviti-interaktivniy-muzey-cifrovogo-mistectva)[yaponii-vidkrili-pershiy-v-sviti-interaktivniy-muzey-cifrovogo-mistectva](https://2plus2.ua/novyny/u-yaponii-vidkrili-pershiy-v-sviti-interaktivniy-muzey-cifrovogo-mistectva) );
- ✎ **цифрова фотографія**;
- ✎ **mobile phone art** ([https://www.youtube.com/watch?v=qjNR0mMJmlE\)](https://www.youtube.com/watch?v=qjNR0mMJmlE);
- ✎ **sms art** (текстове мистецтво створення зображень із тексту) тощо.

## Проведіть **ДИСКУСІЮ**.

**Об'єднайте** клас у три групи. Запропонуйте кожній запитання для обговорення. Після цього учні презентують відповіді.

**Група 1.** Наведіть три аргументи, що медіамистецтво — це наука. *(Науковість нових і неординарних форм мистецького образотворення; теорія нових медіамистецтв; медіакультура.)*

**Група 2.** Наведіть три аргументи, що медіамистецтво — це мистецтво. *(Медіамистецтво є однією з форм суспільної* 

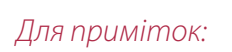

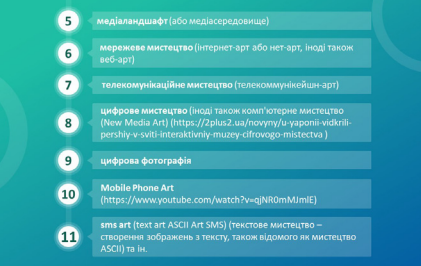

# Мистецтво

*свідомості; воно являє собою вид людської діяльності, що відбиває дійсність у конкретно-чуттєвих образах, відповідно до певних естетичних ідеалів; в основі створення медіамистецтва лежить творчий підхід.)*

**Група 3.** Наведіть три аргументи, що медіамистецтво засноване на технологіях. *(Медіамистецтво створюється і представляє об'єкти за допомогою сучасних інформаційно-комунікаційних технологій та інтенсивно розвивається разом із їхньою еволюцією; інструментарієм медіамистецтва є цифрова технологія у найширшому ужитковому розумінні, а інструментами виступають фотоапарат, відеокамера, телефон, комп'ютер тощо.)*

**ДОМАШНЄ ЗАВДАННЯ.** Зверніться до відкритого архіву українського медіа-мистецтва: [http://www.](http://www.mediaartarchive.org.ua/) [mediaartarchive.org.ua/](http://www.mediaartarchive.org.ua/). Проаналізуйте, які теми та проблеми порушують українські медіамитці. Свої висновки підкріпіть медіамистецькими прикладами.

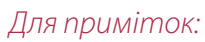

#### **СЛОВНИК**

**Відеоарт** — напрям медіамистецтва, в якому для вираження художньої концепції використовуються можливості відеотехніки, комп'ютерного й телевізійного зображення. Як напрям мистецтва з'явився наприкінці 1960-х — на початку 1970-х років, коли відеотехніка стала доступною кожному.

**Медіамистецтво** — це явища співпраці науки, техніки й мистецтва у світовому художньому процесі, під час якої використовуються сучасні новітні технології, як-от комп'ютерна графіка, анімація, віртуальна реальність, відео, інтернет, робототехніка та біотехнології.

**Світлове мистецтво** — це вид медіамистецтва, де світло є основним засобом вираження.

**Цифрова поезія** — це форма електронної літератури, що демонструє широкий спектр підходів до поезії з використанням комп'ютерів. Цифрова поезія може бути доступною у формі компакт-дисків, DVD, установок у художніх галереях, цифрових відео або фільмів, цифрових голограм. Основними ознаками такої літератури є використання гіпертексту, інтерактивність того чи іншого роду, включення у вербальний текст елементів анімації чи іншого мультимедійного контенту.

#### **ДЖЕРЕЛА**

- 1. Мистецтво : підруч. для 9 кл. загальноосвіт. навч. закл. / О.В. Гайдамака. Київ : Генеза, 2017. 168 с.
- 2. Нові форми існування відомих творів [Електронний ресурс] // Mozok Click. Режим доступу до ресурсу: [https://](https://mozok.click/1724-nov-formi-snuvannya-vdomih-tvorv.html.) [mozok.click/1724-nov-formi-snuvannya-vdomih-tvorv.html.](https://mozok.click/1724-nov-formi-snuvannya-vdomih-tvorv.html.)

 $\mathbb{Z}$  of the  $\mathbb{Z}$   $\mathbb{Z}$   $\mathbb{Z}$   $\mathbb{Z}$   $\mathbb{Z}$   $\mathbb{Z}$   $\mathbb{Z}$   $\mathbb{Z}$   $\mathbb{Z}$ 

**Авторки вправи:** Олена Гайдамака, Вікторія Піщанська

### *Для приміток:*

# $M$ истецтво  $\mathbb{R}^2$ អ៊ី( $\mathbb{Z}$ ង $\mathbb{Z}$  ,  $\mathbb{Z}$  ,  $\mathbb{Z}$  ,  $\mathbb{Z}$ )  $\mathbb{Z}$  ,  $\mathbb{Z}$  ,  $\mathbb{Z}$

### **Вправа "Створюємо прості об'єкти медіаарту"**

## **Мета вправи**

- » навчитися створювати за допомогою онлайн-інструментів прості медіаоб'єкти.
- **Навички з інфомедійної грамотності**
- » створення творчих робіт за допомогою онлайн-інструментів;
- » навички цифрової грамотності.

#### **Що необхідно підготувати до уроку?**

- » домашні комп'ютери з доступом до інтернету (в учнів);
- » заздалегідь створену учнівську групу в чаті (Telegram, Messenger, Viber, WhatsApp) для обміну творчими доробками;
- » електронну скриньку вчителя;
- » смарт-дошку або проектор.

**ЗАВДАННЯ.** Використовуючи український ресурс Crello, створіть медіамистецьку публікацію (анімовану, на основі фото, відео чи дизайн-шаблонів). Оберіть тему, якої би стосувався ваш творчий доробок, приміром:

- ✎ новітні технології та їхній вплив на людину;
- $\beta$  громадський активізм та соціальна свідомість;
- ✎ поєднання науки, технологій та мистецтва;
- ✎ екологія;
- $\mathscr{D}$  захист прав людей і тварин.

Це, наприклад, може бути інформація про захід або популяризація ідей, які вам близькі, заклик голосувати онлайн за якусь ініціативу.

**НАГОЛОСІТЬ.** Ваш медіаоб'єкт має бути цікавим, естетичним, легким у сприйнятті й таким, щоб його можна було опублікувати в соцмережі. Також вам не обов'язково прив'язуватися до шаблонів, проявіть творчість.

**Виконання завдання.** Український ресурс Crello ([https://crello.com/uk\)](https://crello.com/uk) має україномовний інтерфейс і достатньо легкий у користуванні. Тут ви можете переглянути відеоінструкції з використання різних функцій ресурсу: [https://](https://crello.com/uk/user/projects/5d1cbfaf1cb773002d22eb4f/) [crello.com/uk/user/projects/5d1cbfaf1cb773002d22eb4f/](https://crello.com/uk/user/projects/5d1cbfaf1cb773002d22eb4f/).

Для використання сайту необхідно зареєструватися через електронну пошту або акаунт у Фейсбуку. Багато шаблонів, фото, відео, наліпок безкоштовні й розташовані в закладці «Безкоштовні» з позначкою «Безк.».

Усі дизайни ранжовані за тематикою, й ви можете вибрати будь-який із доступних, що відповідає обраній вами темі: популяризація здорової їжі, спорту, подорожей, пам'ятні події, читання книжок, природа, технології тощо.

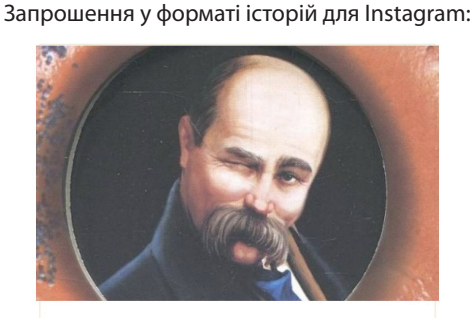

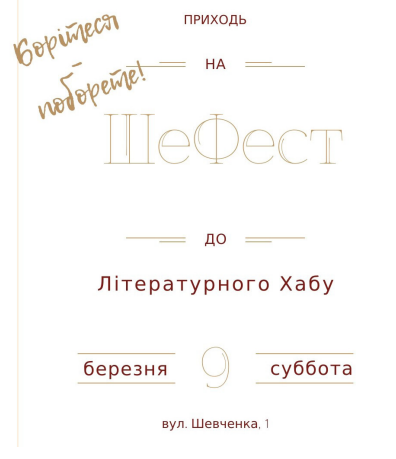

Анімований приклад: [https://crello.com/uk/](https://crello.com/uk/design/5d1cbfaf1cb773002d22eb4f-8b6b2-design-created-with-crello/) [design/5d1cbfaf1cb773002d22eb4f-8b6b2](https://crello.com/uk/design/5d1cbfaf1cb773002d22eb4f-8b6b2-design-created-with-crello/) [design-created-with-crello/](https://crello.com/uk/design/5d1cbfaf1cb773002d22eb4f-8b6b2-design-created-with-crello/) На панелі зліва оберіть опцію: «дизайн», «медіа», «анімація», «фони», «тексти», «об'єкти», «мої файли». В останньому розділі ви можете завантажити свої фото й відео.

*Для приміток:* 

9

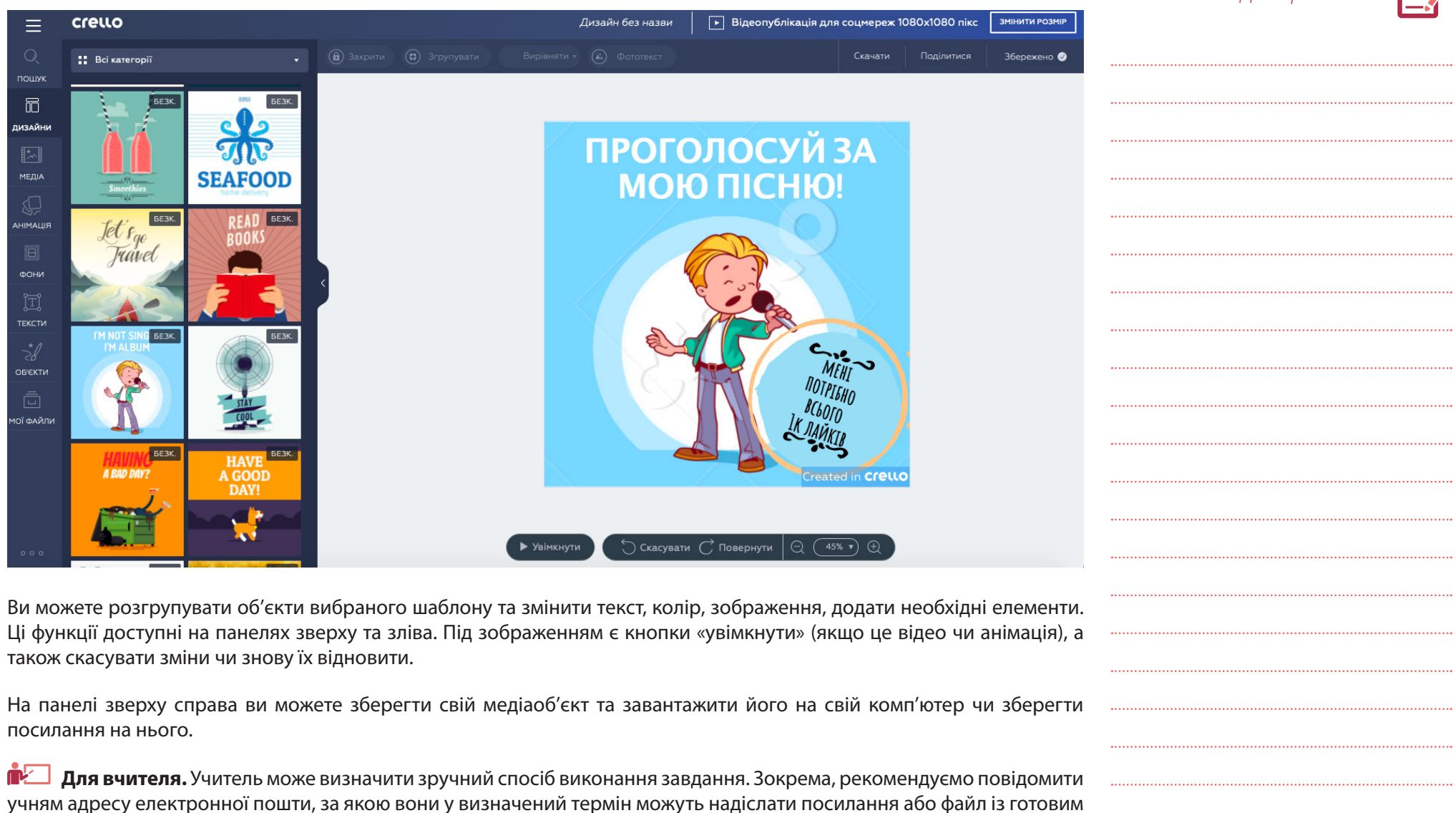

медіаоб'єктом. Це дасть змогу вчителю заздалегідь ознайомитися з роботами учнів та, можливо, обговорити деякі з них у класі. При цьому варто звертати увагу на смислову складову роботи, творче виконання та доречність.

Мистеитво

Крім цього вчитель може попросити опублікувати готові медіаоб'єкти в соцмережі або групі класу в чаті (Telegram, Messenger, Viber, WhatsApp). У цьому випадку учні зможуть порівняти свої доробки з медіаоб'єктами своїх однокласників та обговорити результати.

**ПІДСУМОК.** Учні зможуть ознайомитися зі створенням простих медіамистецьких об'єктів та спробувати поєднати естетичне виконання зі смисловим (тематичним) навантаженням. Адже будь-який мистецький твір, включно з медіаартом, несе смислове навантаження й має на меті донести певну ідею чи думку. Також цей онлайнінструмент стане корисним для розвитку навичок естетичного оформлення власних ідей та їх популяризації в соцмережах. Завдяки такому або подібному онлайн-інструменту учні можуть створити запрошення на якусь подію, популяризувати якусь суспільно корисну ідею локального, національного чи глобального значення. Наприклад, поширення ідеї використовувати менше пластику у власному селі, районі чи місті, показуючи наслідки забруднень.

**Авторка вправи:** Аліна Мосендз

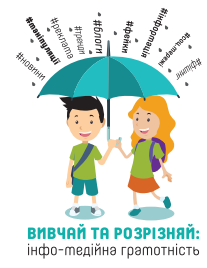

Навчальні матеріали розроблені в межах проекту «Вивчай та розрізняй: інфо-медійна грамотність», що виконують міжнародна організація IREX та її українські партнери: МБФ «Академія української преси» і StopFake, за сприяння Міністерства освіти і науки України і підтримки Державного департаменту США та Міністерства закордонних справ і справ Співдружності націй Великої Британії.

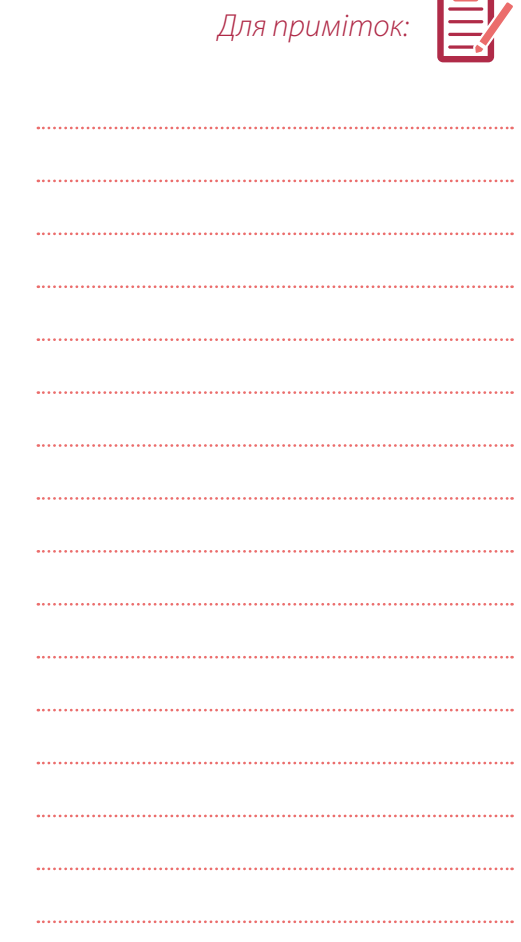